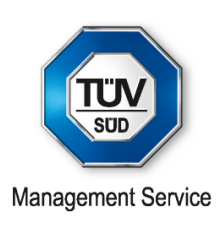

## **ZERTIFIKAT**

**Die Zertifizierungsstelle der TÜV SÜD Management Service GmbH**

bescheinigt, dass das Unternehmen

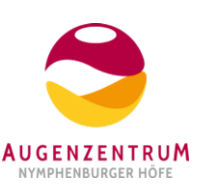

## **Augenzentrum Nymphenburger Höfe Prof. Dr. med. Peter Heidenkummer Prof. Dr. med. Michael Koss**

**Nymphenburger Str. 4 80335 München Deutschland**

für den Geltungsbereich

**Augenarztpraxis, konservative und operative Augenheilkunde**

> ein Qualitätsmanagementsystem eingeführt hat und anwendet.

Durch ein Audit, Bericht-Nr. **70768935**, wurde der Nachweis erbracht, dass die Forderungen der

## **ISO 9001:2008**

erfüllt sind.

Dieses Zertifikat ist gültig vom **11.01.2018** bis **14.09.2018**. Zertifikat-Registrier-Nr.: **12 100 39872 TMS**.

Weg

Product Compliance Management München, 11.01.2018

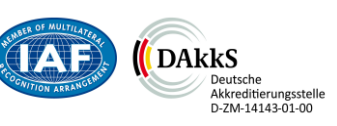